[Manually](http://getdoc.inmanuals.com/to.php?q=Manually Send Post Request) Send Post Request [>>>CLICK](http://getdoc.inmanuals.com/to.php?q=Manually Send Post Request) HERE<<<

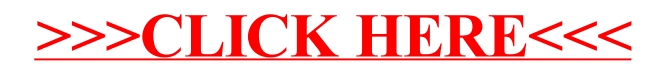